# าเทที่ 3

## ระเบียบวิธีการศึกษา

ึการศึกษาเรื่องคุณภาพชีวิตการทำงานของพนักงานบริษัท ฟาร์มาลิงค์ (ประเทศไทย) จำกัด ในครั้งนี้มีระเบียบวิธีการศึกษา ได้แก่ ขอบเขตการศึกษา วิธีการศึกษา การวิเคราะห์ข้อมูล และสถิติที่ใช้ สถานที่ใช้ในการคำเนินการและรวบรวมข้อมูล และระยะเวลาที่ใช้ในการศึกษา ดังนี้

### ขอบเขตการศึกษา

### ขอบเขตเนื้อหา

ึการศึกษาคณภาพชีวิตการทำงานของพนักงานบริษัท ฟาร์มาลิงค์ (ประเทศไทย) จำกัด ้เนื้อหาที่จะศึกษา คือ คุณภาพชีวิตในการทำงานและปัจจัยที่มีผลต่อคุณภาพชีวิตในการทำงานของ ีพนักงานบริษัท ฟาร์มาลิงค์ (ประเทศไทย) จำกัด ในสังกัด ฟาร์มาลิงค์ ไฟเซอร์ โดยนำเอาทฤษฎี และแนวคิดต่างๆ มาสรุปเป็นกรอบเพื่อใช้ในการศึกษา ซึ่งปัจจัยที่ส่งผลต่อคุณภาพชีวิตการทำงาน ้ทั้ง 6 ค้าน ได้แก่ ปัจจัยด้านร่างกาย ปัจจัยด้านจิตใจ ปัจจัยด้านสัมพันธภาพทางสังคม ปัจจัยด้าน สิ่งแวดล้อม ปัจจัยด้านจิตวิญญาณ และปัจจัยด้านความมั่นคงในชีวิต ทั้งนี้สามารถสรุปเป็นกรอบ แนวคิดในการศึกษาได้ดังภาพ

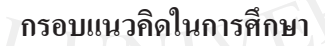

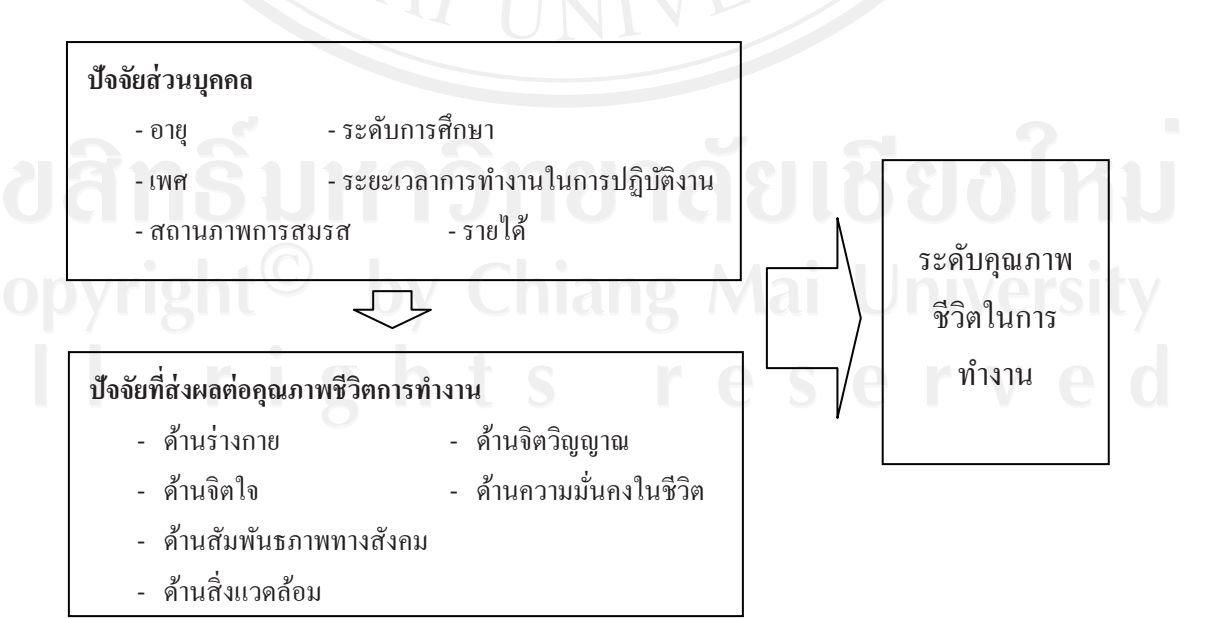

#### ขอบเขตประชากรและการกำหนดขนาดตัวอย่าง

ขอบเขตประชากรที่ทำการศึกษาครั้งนี้ได้แก่ บุคลากรทั้งหมด ซึ่งประกอบด้วย พนักงานฝ่ายขาย และฝ่ายการตลาด ในสังกัด ฟาร์มาลิงค์ ไฟเซอร์ ของบริษัท ฟาร์มาลิงค์ (ประเทศ ไทย) จำกัด ในปี พ.ศ.2553 ทั้งหมด 135 ราย โดยการศึกษาครั้งนี้ศึกษาจากจำนวนประชากร ้ทั้งหมด และผู้ศึกษาได้รับคืนแบบสอบถามจำนวนทั้งสิ้น 120 ฉบับ คิดเป็นร้อยละ 89

#### วิธีการศึกษา

#### การเก็บรวบรวมข้อมูล

ในการศึกษาครั้งนี้ได้เก็บรวบรวมข้อมูลจากแหล่งข้อมูล 2 แหล่ง ได้แก่ 1) ข้อมูลปฐมภูมิ (Primary Data) รวบรวมจากการเก็บแบบสอบถาม โดยรวบ รวมข้อมูลจากพนักงานบริษัท ฟาร์มาลิงค์ (ประเทศไทย) จำกัด ในสังกัด ฟาร์มาลิงค์ ไฟเซอร์ 2) ข้อมูลทุติยภูมิ (Secondary Data) รวบรวมข้อมูล โดยการค้นคว้าจากเอกสาร ้เว็บไซต์ หนังสือ บทความ และข้อมูลในระบบอินเทอร์เน็ต

## เครื่องมือที่ใช้ในการศึกษา

เครื่องมือที่ใช้ในการรวบรวมข้อมูลปฐมภูมิ คือ แบบสอบถาม (Questionnaire) โดย แบ่งออกเป็น 3 ส่วน อือ

ี่ ส่วนที่ 1 ข้อมูลทั่วไปเกี่ยวกับผู้ตอบแบบสอบถาม ประกอบด้วย เพศ อายุ รายได้ ิสถานภาพสมรส ระดับการศึกษา ระยะเวลาในการปฏิบัติงาน

ส่วนที่ 2 คำถามเกี่ยวกับคุณภาพชีวิตการทำงานของพนักงานบริษัท ฟาร์มาลิงค์ (ประเทศไทย) จำกัด ประกอบด้วยคำถามเกี่ยวกับคุณภาพชีวิตการทำงานตาม MS-QWL ในปัจจัยที่ ี่ส่งผลต่อคุณภาพชีวิตการทำงานทั้ง 6 ค้าน "ได้แก่ ด้านร่างกาย ด้านจิตใจ ด้านสัมพันธภาพทาง สังคม ด้านสิ่งแวดล้อม ด้านจิตวิญญาณ ด้านความมั่นคงในชีวิต

ปัจจัยที่ส่งผลต่อคุณภาพชีวิตการทำงานทั้ง 6 ค้าน คังนี้

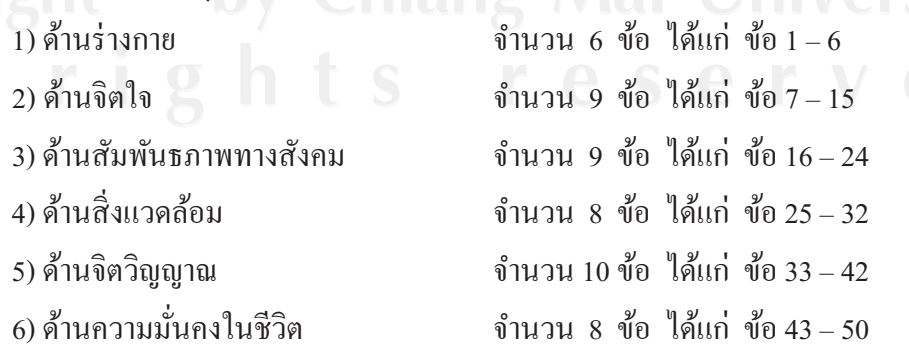

โดยมีลักษณะคำถามปลายปิดแบบมาตรส่วนประมาณค่า (Rating Scale) 5 ระดับ ให้ เลือกตอบจากระดับความคิดเห็นจากมากที่สุด มาก ปานกลาง น้อย และน้อยที่สุด ตามลำดับ โดยมี ทั้งข้อความเชิงบวก (Positive) หมายถึง ความหมายของข้อความนั้นสอดคล้องกับความหมายของ ตัวแปรที่ต้องการวัด และข้อความเชิงลบ (Negative) หมายถึง ความหมายของข้อความนั้นตรงข้าม ้กับความหมายของตัวแปรที่ต้องการวัด เพื่อป้องกันการมือคติ (Bias) ในการตอบแบบสอบถาม

ส่วนที่ 3 ปัญหาที่พบจากการปฏิบัติงาน และข้อเสนอแนะอื่นๆ ที่เป็นประโยชน์ต่อ ้คุณภาพชีวิตการทำงานของพนักงานบริษัท ฟาร์มาลิงค์ (ประเทศไทย) จำกัด ในสังกัด ฟาร์มาลิงค์ ไฟเซอร์

### การวิเคราะห์ข้อมูลและสถิติที่ใช้

ข้อมูลที่รวบรวมได้จากแบบสอบถามจะนำมาวิเคราะห์ โดยใช้ค่าความถี่ (Frequency) ร้อยละ (Percentage) ค่าเฉลี่ย (Means) และใช้สถิติอ้างอิง (Inferential Statistics) ได้แก่ ค่า T-Test และ One-Way ANOVA พร้อมทั้งวิเคราะห์ค่าสหสัมพันธ์ (Correlation Analysis) ระหว่างปัจจัยที่ ส่งผลต่อคุณภาพชีวิตและระดับคุณภาพชีวิตในการทำงานของพนักงานบริษัท ฟาร์มาลิงค์ (ประเทศ ใทย) จำกัด ในสังกัด ฟาร์มาลิงค์ ไฟเซอร์ และการวิเคราะห์ความถดถอยเชิงพหุ (Multiple Regression Analysis) เพื่อศึกษาความสัมพันธ์ระหว่างตัวแปรเกี่ยวกับคุณภาพชีวิตการทำงาน โดย ลักษณะของแบบสอบถามเกี่ยวกับปัจจัยแต่ละด้านจะเป็นการให้ระดับความสำคัญด้วยคะแนน (Rating Scale) โดยมีเกณฑ์ในการให้คะแนนแบ่งเป็น 5 ระดับ คือ มากที่สุด มาก ปานกลาง น้อย และน้อยที่สด (ศิริวรรณ เสรีรัตน์, 2546: 153) ดังนี้

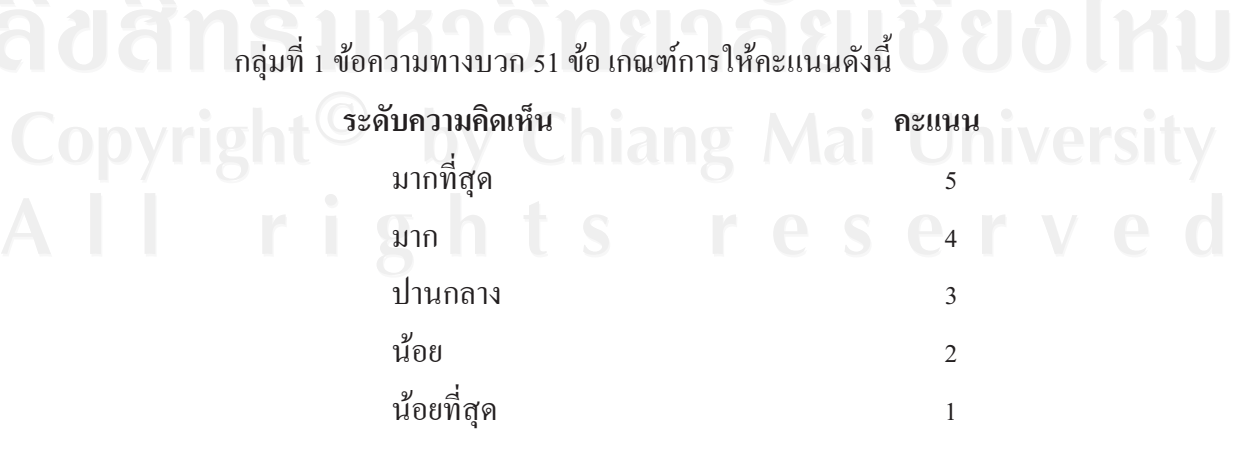

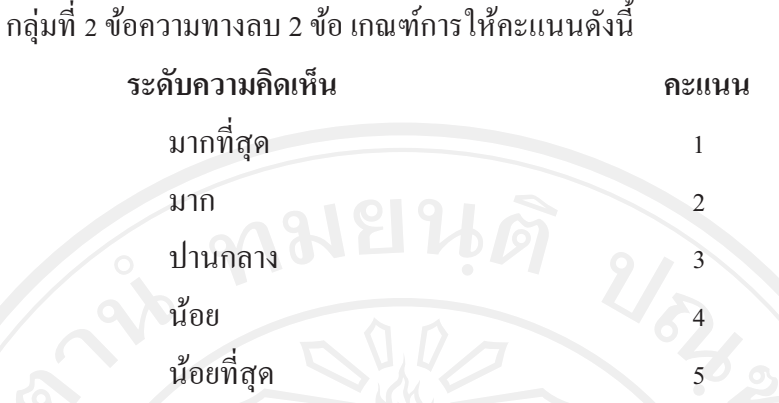

โดยมีเกณฑ์การแปลผล โดยทำการหาค่าคะแนนเฉลี่ยและแปลความหมายของคะแนน ทั้ง ร ระดับค่าเฉลี่ย ด้วยวิธีการคำนวณอันตรภาคชั้นเพื่อแบ่งช่วงระดับค่าเฉลี่ย (กัลยา วานิชบัญชา, 2547: 29) ดังนี้

> คะแนนสูงสุด - คะแนนต่ำสุด  $5 - 1$  $= 0.8$  $\equiv$ ้<br>จำนวนชั้น  $\overline{5}$

้กำหนดเกณฑ์การแปลผลจากค่าเฉลี่ยของระดับความคิดเห็นในแต่ละระดับ ดังนี้

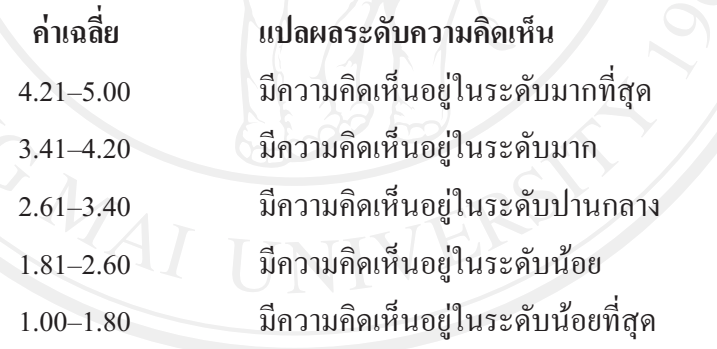

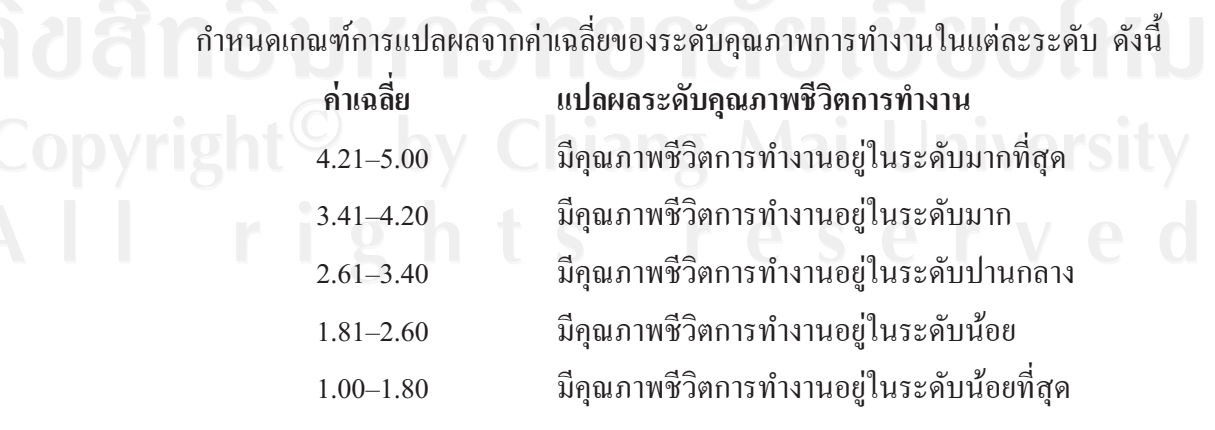

้ค่าเบี่ยงเบนมาตรฐาน (Standard Deviation : S.D.) เป็นการวัดการกระจายทางสถิติที่เป็น ปกติทั่วไป ใช้สำหรับเปรียบเทียบค่าต่างๆ ในเซตข้อมูลว่ากระจายตัวออกไปมากน้อยเท่าใด หาก ้ข้อมูลส่วนใหญ่อยู่ใกล้ค่าเฉลี่ยมาก ค่าเบี่ยงเบนมาตรฐานก็จะมีค่าน้อย ในทางกลับกัน ถ้าข้อมูลแต่ ิละจุดอยู่ห่างไกลจากค่าเฉลี่ยเป็นส่วนมาก ค่าเบี่ยงเบนมาตรฐานก็จะมีค่ามาก และเมื่อข้อมูลทุกตัวมี ้ค่าเท่ากันหมด ค่าเบี่ยงเบนมาตรฐานจะมีค่าเท่ากับศูนย์นั่นคือ ไม่มีการกระจายตัว คุณสมบัติที่เป็น ประโยชน์อย่างหนึ่งก็คือ ค่าเบี่ยงเบนมาตรฐานใช้หน่วยอันเดียวกันกับข้อมูล (วิกิพีเดีย, 2553 : ออนไลน์)

ในส่วนของการวิเคราะห์สหสัมพันธ์ (Correlation) Analysis) นั้น จะเลือกใช้การหาค่า สัมประสิทธิ์สหสัมพันธ์แบบเพียร์สัน (Pearson's product moment correlation coefficient) ซึ่งเป็น ึการหาค่าความสัมพันธ์ของตัวแปรสองตัวที่เป็นอิสระต่อกัน (ชูศรี วงศ์รัตนะ, 2541:314) โดยมีการ ้กำหนดค่าตัวแปรในสมการ ดังนี้

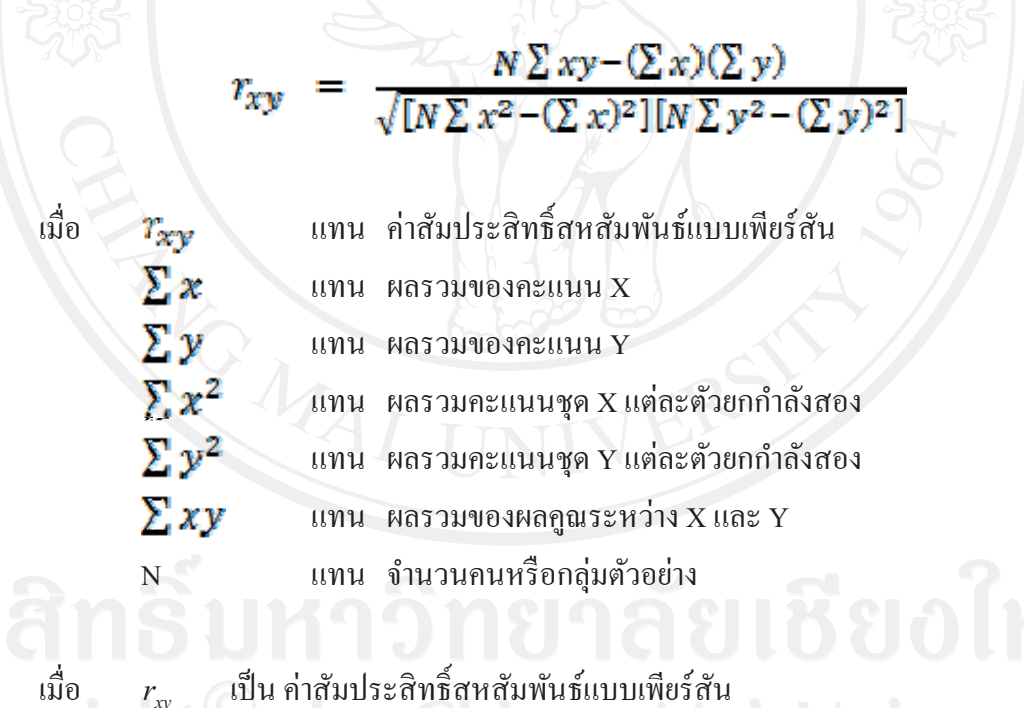

เป็น ผลรวมของข้อมูลที่วัดได้จากตัวแปรตัวที่ 1  $(\mathrm{X})$  $\sum X$ เป็น ผลรวมของข้อมูลที่วัดได้จากตัวแปรตัวที่ 2 (Y) เป็น ผลรวมของผลคูณระหว่างข้อมูลตัวแปรที่ 1 และ 2 เป็น ผลรวมของกำลังสองของข้อมูลที่วัดใด้จากตัวแปรตัวที่ 1 เป็น ผลรวมของกำลังสองของข้อมูลที่วัดใด้จากตัวแปรตัวที่ 2

เป็น ขนาดของกล่มตัวอย่าง  $\overline{N}$ 

โดยที่ค่าสัมประสิทธิ์สหสัมพันธ์จะมีค่าระหว่าง -1 < r < 1 ดังนี้

1. ค่า r เป็นลบ แสดงว่า X และ Y มีความสัมพันธ์ในทิศทางตรงกันข้าม คือ ถ้า X เพิ่ม Y จะลด แต่ถ้า x ลด y จะเพิ่ม

2. ค่ำ r เป็นบวก แสดงว่า X และ Y มีความสัมพันธ์ในทิศทางเดียวกัน คือ ถ้า X เพิ่ม Y จะเพิ่มด้วย แต่ถ้า x ลด y จะลดลงด้วย

3. ถ้ำ r มีค่าเข้าใกล้ 1 หมายถึง X และ Y มีความสัมพันธ์ในทิศทางเดียวกัน และมี ความสัมพันธ์กันมาก

4. ถ้ำ r มีค่าเข้าใกล้ -1 หมายถึง X และ Y มีความสัมพันธ์ในทิศทางตรงกันข้าม และมี ความสัมพันธ์กันมาก

5. ถ้า  $r = 0$  แสดงว่า X และ Y ไม่มีความสัมพันธ์กันเลย

6. ถ้า r เข้าใกล้ 0 แสดงว่า X และ Y มีความสัมพันธ์กันน้อย

ึกำหนดเกณฑ์การแปลความหมายค่าสัมประสิทธิ์สหสัมพันธ์ (ชุศรี วงศ์รัตนะ, 2541: 316) กำหนดไว้ ดังนี้

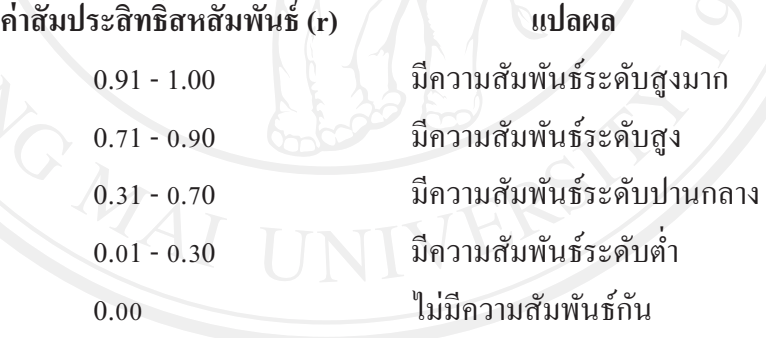

การวิเคราะห์ความถดถอยเชิงพหุ (Multiple Regression Analysis) เป็นการวิเคราะห์ ้ความสัมพันธ์ของตัวแปรหลายตัว มีวัตถุประสงค์เพื่อศึกษาว่าปัจจัยหรือตัวแปรอิสระตัวใดบ้างที่ ี่ ส่งผลหรือมีอิทธิพลต่อตัวแปรตาม (กัลยา วานิชบัญชา, 2552 : 355) ในที่นี้จะนำมาใช้สำหรับ วิเคราะห์เพื่อวัคระดับอิทธิพลของปัจจัยทั้ง 6 ด้าน ที่ส่งผลต่อคุณภาพชีวิตการทำงานในภาพรวม

้กำหนดค่าตัวแปรในสมการ ดังนี้

$$
Y = b_0 + b_1 X_1 + b_2 X_2 + b_3 X_3 + b_4 X_4 + b_5 X_5 + b_6 X_6
$$
\n
$$
Y = \text{equilibrium}
$$
\n
$$
b_0 = \text{min}
$$
ที่

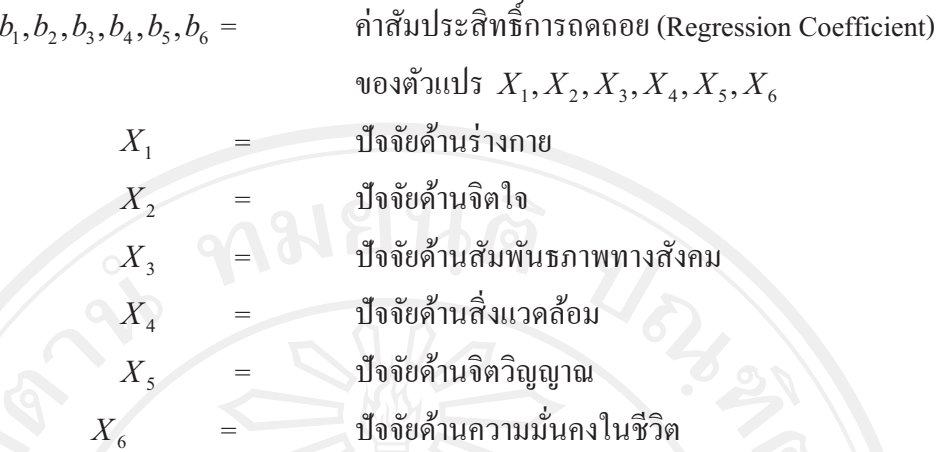

#### ิสถานที่ใช้ในการดำเนินการและรวบรวมข้อมูล

ในการศึกษาครั้งนี้ ใช้สถานที่ในการดำเนินการศึกษาและรวบรวมข้อมูล คือบริษัท ฟาร์ มาลิงค์ (ประเทศไทย) จำกัด ในสังกัด ฟาร์มาลิงค์ ไฟเซอร์ และคณะบริหารธุรกิจ บหาวิทยาลัยเฉียงใหม่

### ระยะเวลาที่ใช้ในการศึกษา

ิการศึกษาครั้งนี้ใช้ระยะเวลาในการศึกษาตั้งแต่เดือนกุมภาพันธ์ – กันยายน พ.ศ. 2553 โดยมีระยะเวลาในการเก็บรวบรวมข้อมูลคือ เดือนกรกฎาคม – สิงหาคม พ.ศ. 2553